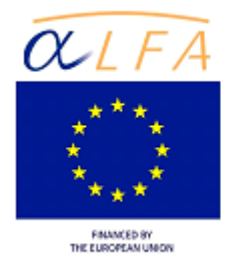

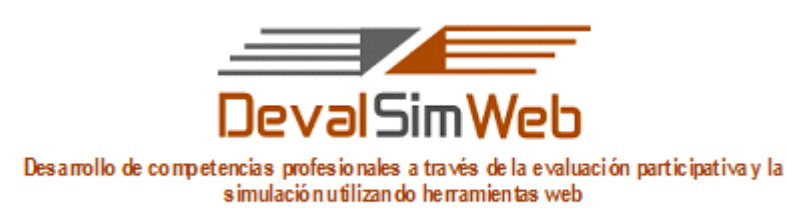

ALFA III (2011)-10

## **GUIA PARA LA EVALUACIÓN ENTRE IGUALES DEL "PROYECTO DE REVISIÓN DE LA PELÍCULA** *MAR ADENTRO"***.**

**Autoría:** María José Rubio Gómez *Pontificia Universidad Católica del Ecuador – Sede Ibarra*

## **Calificación y Ponderación**

Estimado estudiante le recordamos nuevamente que Vd debe participar activamente en la evaluación, ahora en este caso, evaluando a otros dos compañeros. Como ya hemos mencionado cada una de las evaluaciones que realice será sobre 4 puntos, es decir el 20 % de la nota de esta unidad formativa.

## **¿Cómo realizar la revisión de las 2 críticas cinematográficas producidas por los compañeros o "Proyecto de Revisión de la película** *Mar adentro***" ?**

La evaluación entre iguales, es uno de los aspectos que debemos realizar en esta unidad, para ello se requiere una gran seriedad y madurez, pues implica al igual que la autoevaluación un paso muy interesante para nuestro aprendizaje personal con esta innovadora forma de acometer la evaluación. Así cada estudiante realizará la evaluación de dos compañeros de forma anónima sobre el "Proyecto de Revisión de la película *Mar adentro*" de cada uno de ellos. Recuerde que el trabajo de los compañeros está en el "Foro Proyecto de revisión de la película *Mar adentro"*.

La evaluación se llevará a cabo utilizando los criterios de evaluación que entre todos los estudiantes prepararon conjuntamente con el profesor, a través del instrumento mixto, titulado "Lista de control más escala de valoración del Proyecto de revisión de la película Mar adentro" el cual se aplicará a través de la herramienta en línea EvalCOMIX, como ya se ha indicado para la autoevaluación. El estudiante que evalúa necesariamente proporcionará retroalimentación formativa al autor del trabajo tanto en los

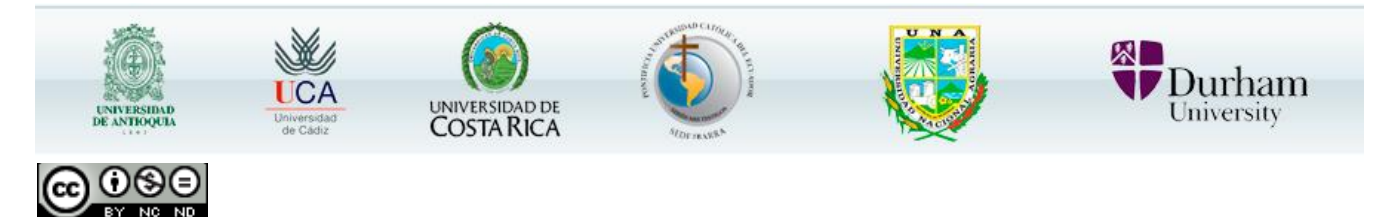

Este obra está bajo un[a Licencia Creative Commons Atribución-NoComercial-SinDerivadas 3.0 Unported.](http://creativecommons.org/licenses/by-nc-nd/3.0/deed.es)

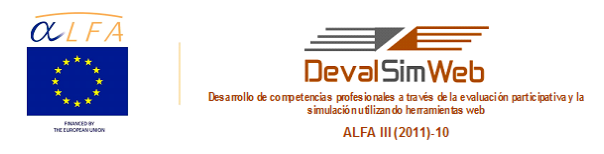

puntos fuertes como en los débiles del proyecto, esto tiene el fin de mejorar el trabajo. Podrá proporcionar esta retroalimentación a través de la propia herramienta EvalCOMIX.

La evaluación entre iguales del segundo estudiante se repetirá de la misma forma que la primera pero ahora evaluará a otro estudiante diferente. Le recomendamos lea nuevamente el texto (Rodríguez, Ibarra y Gómez, 2012) para que tenga una apreciación más correcta de la evaluación entre iguales.

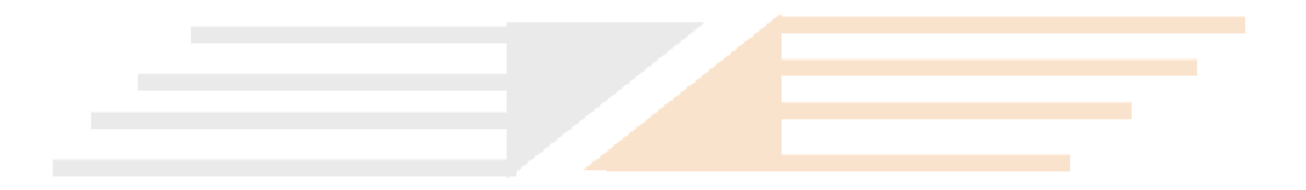

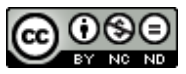